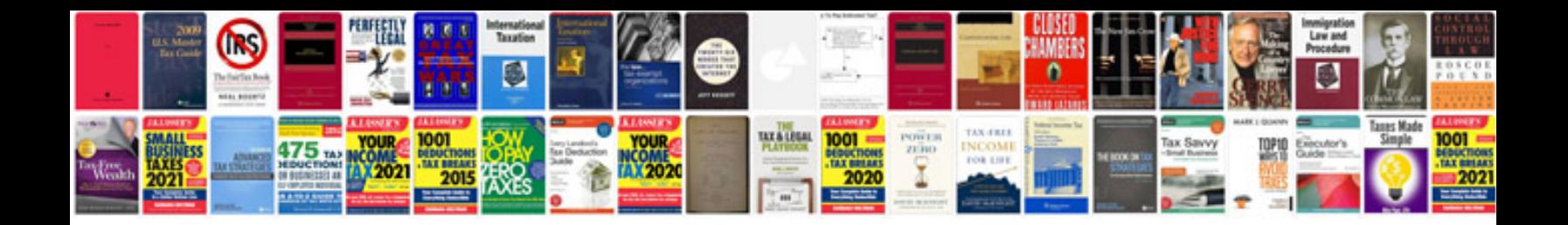

Msi a55mp33 manual

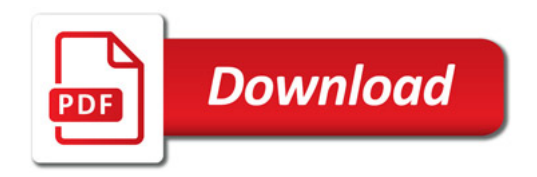

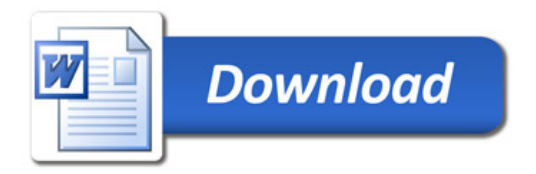